#### iNaturalist Guide for Science Action Club

**Naturalist** 

Follow these steps to upload your arthropod observations! **Naturalist** 

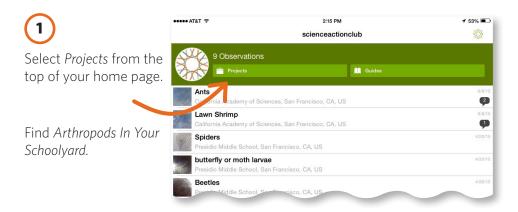

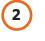

Select *Add* to take or upload a photo of an arthropod.

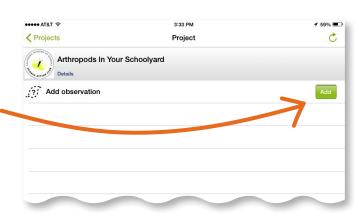

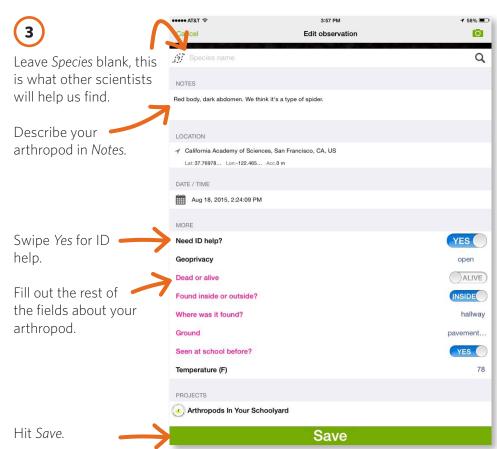

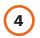

Select the Me tab and upload your observation so other scientists can see it.

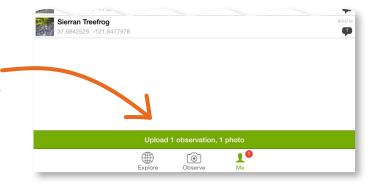

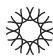

### **Schoolyard Safari Guide** for citizen scientists

1 Search Area

Make sure you make a note of where you are exploring each time. It can be valuable to explore the same area several times to become local experts.

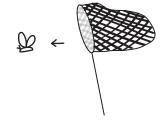

# 2 Collect Arthropods

- **Be careful** not to injure the animals. As scientists, it is important to treat every specimen with respect and protect life wherever possible.
- **Always use tools**—not your hands—to collect arthropods. Always use an empty collection box for each arthropod.

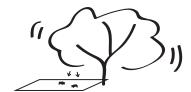

## 3 Photograph and upload to iNaturalist

- You may need to focus the loupe and the camera.
- iNaturalist instructions are on the back of this page.

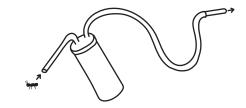

## 4 Release Arthropods

• **Return everything**—dead or alive—when you are done. If your arthropod is alive, get as close as possible to the spot where it was collected. Coax it out of the collection box onto the ground. Do not drop it from above. Dead arthropods could be an important food source for another animal.

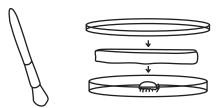

### (5) Record Critter Chronicles Video

As a club, summarize your findings for each Schoolyard Safari in a 1-2 minute video. Make sure to:

- Describe your procedure. Where did you go? What did you do?
- **Report on your findings.** What types of arthropods did you collect? How many?
- What challenges came up when trying to collect? What strategies would you recommend for next time?

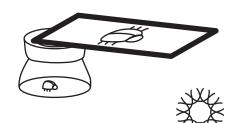